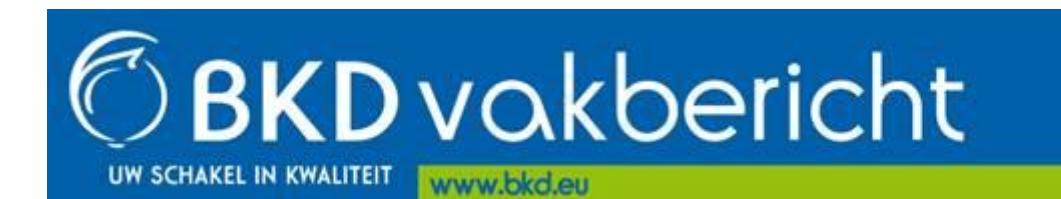

Geachte heer, mevrouw,

Via dit vakbericht informeren wij u over een uitbreiding van het Digitaal Klanten Loket (DKL) met een partijoverzicht.

## **Partijoverzicht**

Vanaf vandaag kunt u in DKL een partijoverzicht maken waarop alle gegevens van één partij staan die op dat moment bekend zijn. Het overzicht wordt aangemaakt in pdf-formaat. Dit partijoverzicht kunt u verstrekken aan bijvoorbeeld een koper van de partij.

## **Aanmaken partijoverzicht**

Het partijoverzicht kunt u aanmaken in DKL. U gaat hiervoor naar menu Overzichten  $\rightarrow$  Partijen. Selecteer de partij(en) waarvan u een overzicht wilt. Klik op de knop 'partijgegevens naar PDF'. Het partijoverzicht opent zich in een nieuw scherm. U kunt het overzicht daarna opslaan, printen of via e-mail verzenden.

## **Vragen**

Heeft u vragen, neem dan contact op met ons service center, telefoonnummer 0252-419101, of per e-mail: [info@bkd.eu.](mailto:info@bkd.eu)

Met vriendelijke groet,

## **Peter van Nieuwkoop**

hoofd Keuring en Kwaliteit BKD, Zwartelaan 2, 2161AL LISSE | **T** +31 (0)252 433057 | **W** [www.bkd.eu](http://www.bkd.eu/)